### **Using Oracle9i Warehouse Builder and Oracle 9i to create OLAP ready Warehouses**

### KCOUG January 2004

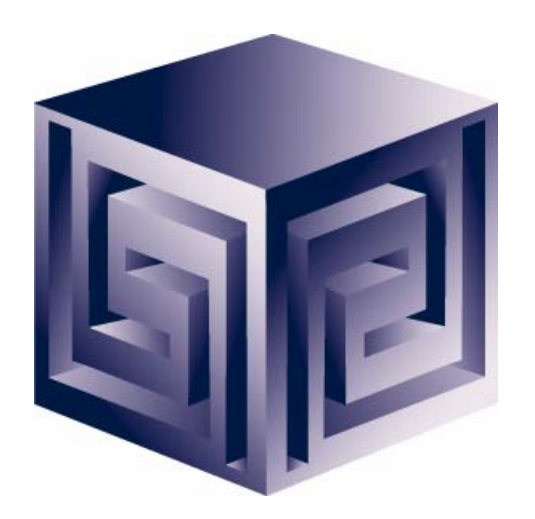

**Chris Claterbos claterbos@vlamis.com**

**Vlamis Software Solutions, Inc. (816) 729-1034 http://www.vlamis.com**

**Copyright © 2003, Vlamis Software Solutions, Inc.**

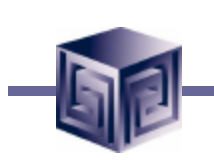

# Vlamis Software Solutions, Inc.

- **Oracle Certified professional services company**
- **Provides business solutions to international and domestic clients based on Oracle technologies.**
- **Provide consulting and training on Oracle Technologies**
- **Authorized software reseller**
- **Creator of the first Oracle 9i Business Intelligence and Analytics tool.**
- **Core competency include:**
	- q **Certified designers,**
	- q **Developers,**
	- q **Implementers**
	- □ Nationally recognized technical authors, speakers and **publishers.**

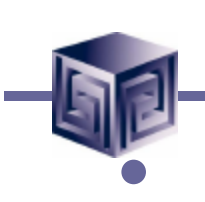

### Who are we?

• **Chris Claterbos, Consulting & Development Manager**

- □ DBA and applications developer for Oracle products, since **1981.**
- q **Beta tester and early adopter of - including Oracle 8i and 9i, 9i OLAP, JDeveloper and BIBeans, Oracle 9IAS, Portal (formerly WebDB), and Reports.**
- q **Speaker and author. (new Article on OTN May 12th)**
- □ **IOUG Focus Area Manager for Data Warehousing and BI**
- □ Utilized Oracle SQL, Pl/sql, Oracle Forms, Reports, **Discoverer, Express, Express Objects, Web Objects, OWB, Designer and Oracle Applications (since version 7).**

## Using OWB to Build 9i Databases

q **What is OWB?**

q **Oracle 9i Integration**

q **The Process**

**□ OWB Transfer Wizard** 

q **Demonstration**

q **Administration**

q **AW Manager Demo**

q **Questions**

# What is Oracle Warehouse Builder?

- **Integrated Tool for Data Warehousing**
- **Based on Common Warehouse Metadata Standard (OMG)**
- **Supports Design and ETL Functions**
- **Enterprise Framework for Designing and Deploying Datawarehouses and Datamarts**
- **Integration Platform for 9i OLAP**

#### What is OWB? Components: Overview

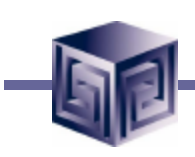

#### **Components of Oracle Warehouse Builder**

- $\Box$  Repository (CWM)
- **Graphical User Interface**
- Code Generator
- Integrators
- Q OWB Transfer Wizard

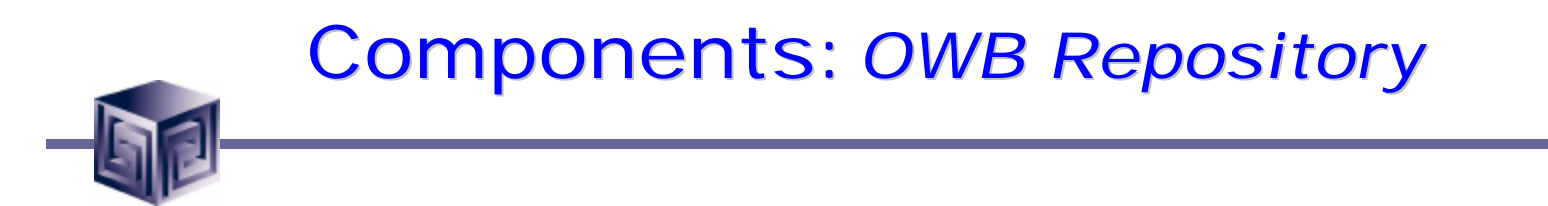

- **Based upon Common Warehouse Metadata Standard (CWM)**
- **Supports Industry Standards**
- **Oracle 9i/10g based**
- **Integration point for future products (Designer, Developer, BI Beans …)**

### Components: *OWB User Interface*

- **Java Based**
- **Same look and feel as Designer 6i**
- **Run on Thin Client Platform**

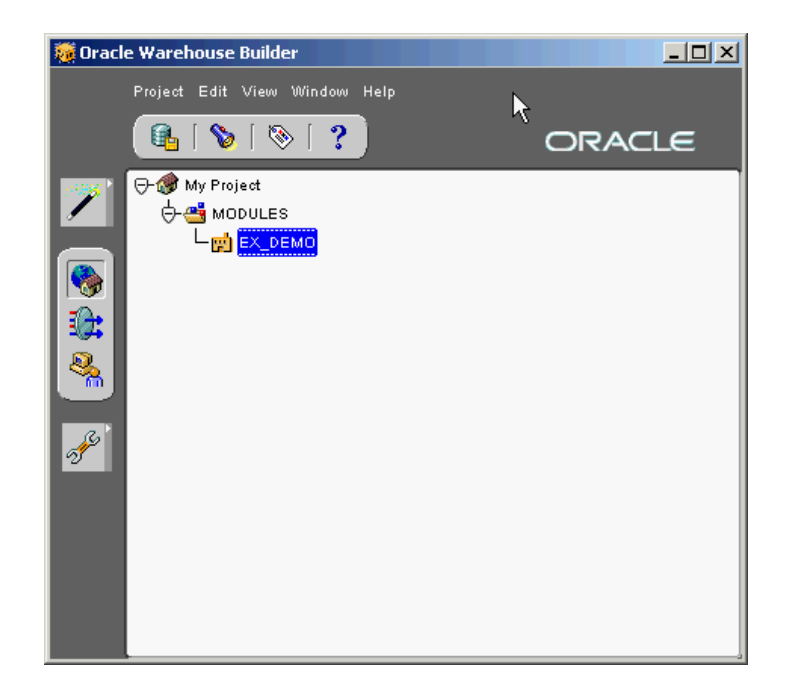

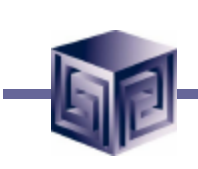

#### Components: *Code Generators*

#### **Code Generators are provided for:**

- q **Transformations**
- q **DDL**
- q **SQL Loader scripts**
- q **User Defined transformations**

### Components: *Integrators*

- **Several Integrators provided**
- **Relational and non-relational support**
- **Oracle Applications Data Source**
- **SAP R/3 Data Source**
- **Discoverer**
- **Express**
- **CWM**
- **Oracle OLAP**

### Components: *OWB Transfer Wizard*

- **Bridging Technology to Oracle OLAP, Express, CWM and Discoverer**
- **Two-way support for Oracle OLAP**
- **Only supports One Way to Express RAM metadata**
- **No support for Express MOLAP**

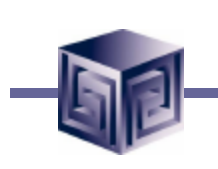

# Oracle OLAP Integration

- **OWB Bridge transports OWB metadata to Oracle OLAP Metadata**
- **Creates links to Relational Data for Facts and Dimensions**
- **User can use OEM Cube Builder to make changes**
- **Access to run via Java API**

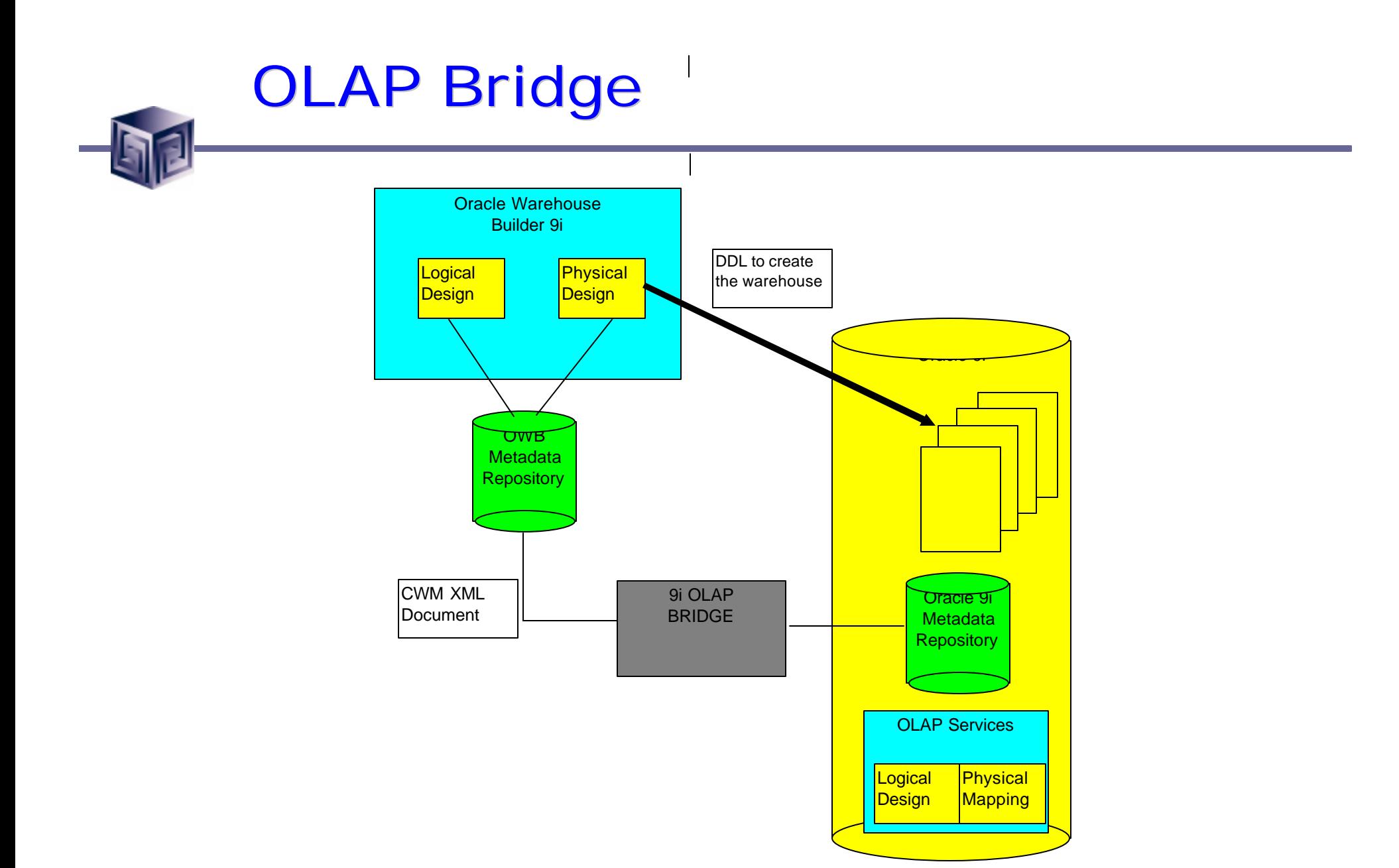

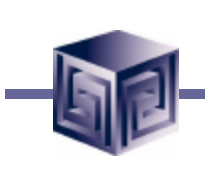

### The Process

- **Design or Import Relational Schema**
	- □ Define Fact Table(s)
	- q **Define Dimensions**
	- □ Define Materialized Views (summary tables)
- **Create Physical Schema**
- **Create Script for Oracle OLAP**
- **Run Script**
- **View/Modify in OEM/Cube Builder**
- **Run Application**
- **Gather Statistics / Tune**

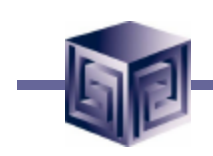

### Design and Generate Schema

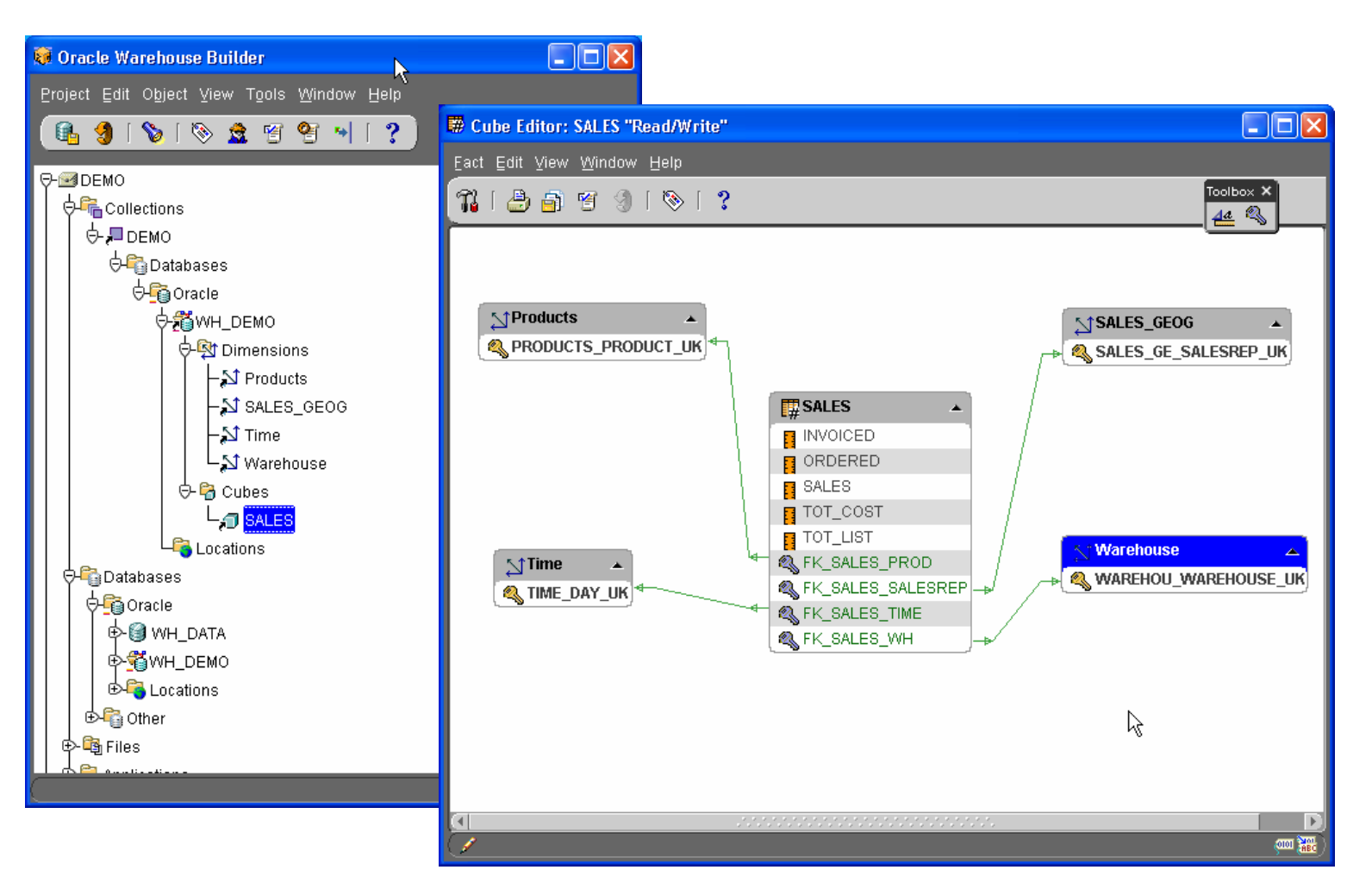

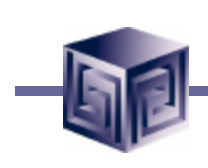

#### Metadata Export - Transfer Wizard

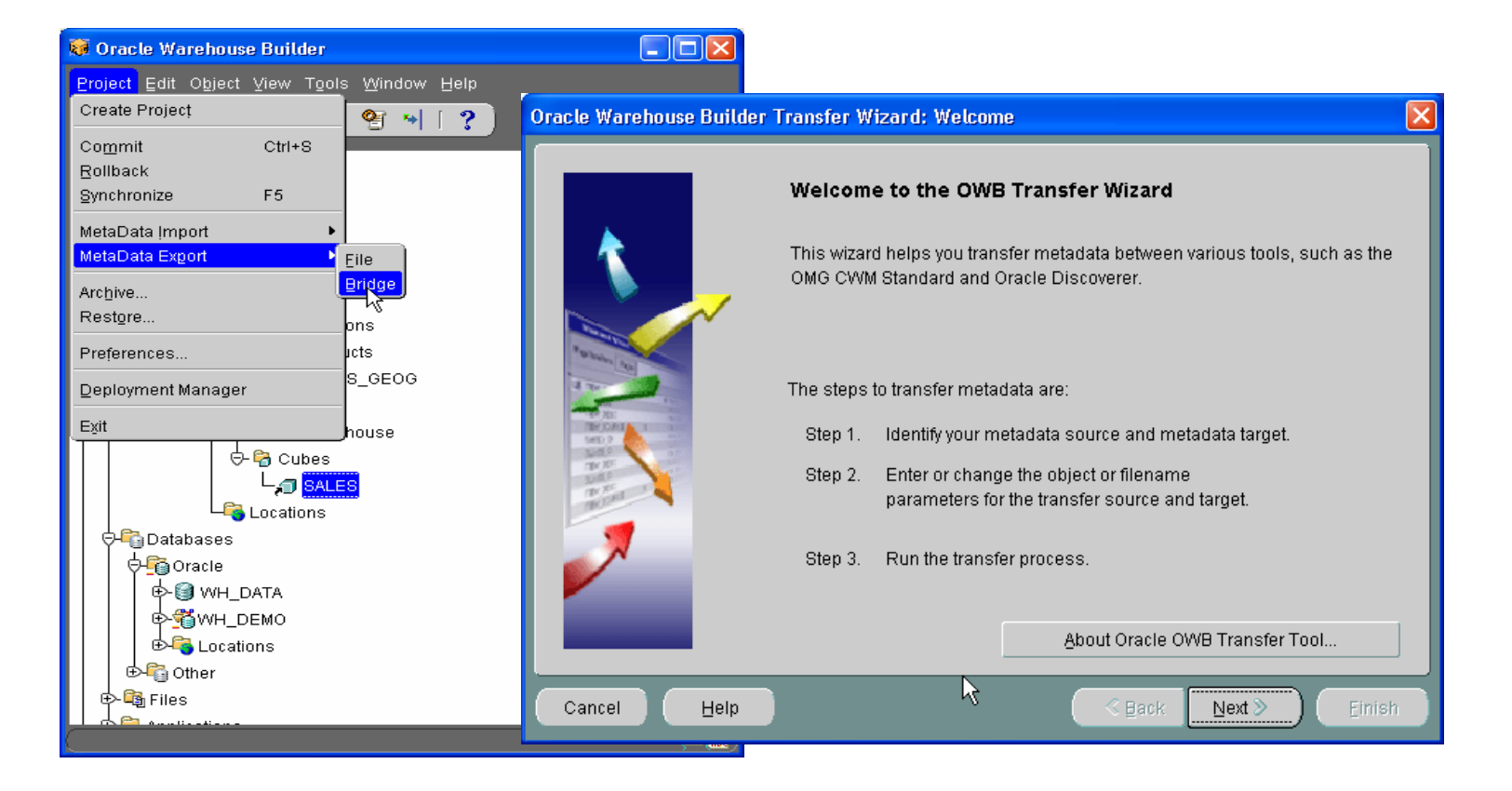

## OWB Transfer Wizard

- **What does the OWB to Oracle OLAP Transfer do?**
	- **□ Converts Metadata to CWM Format**
	- □ Create SQL Script to update 9i OLAP **Metadata**
	- □ Executes Script (optional)
	- **□ Allows for Building AW Cubes**
	- □ Moves Data from relational to AW

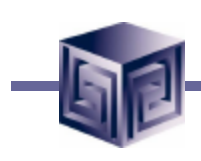

### OWB Transfer – Choose Destination

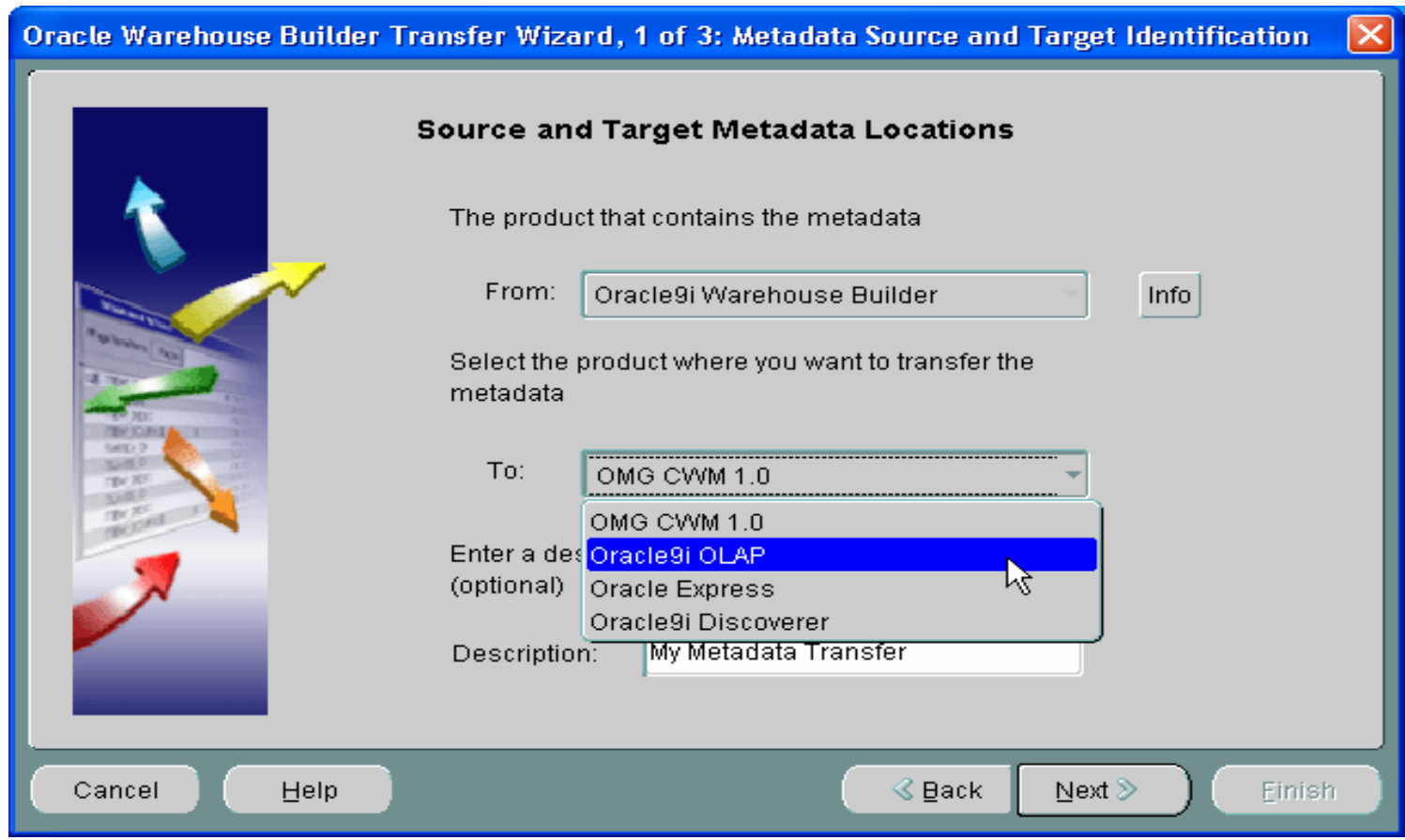

### OLAP Bridge – Transfer Parameters

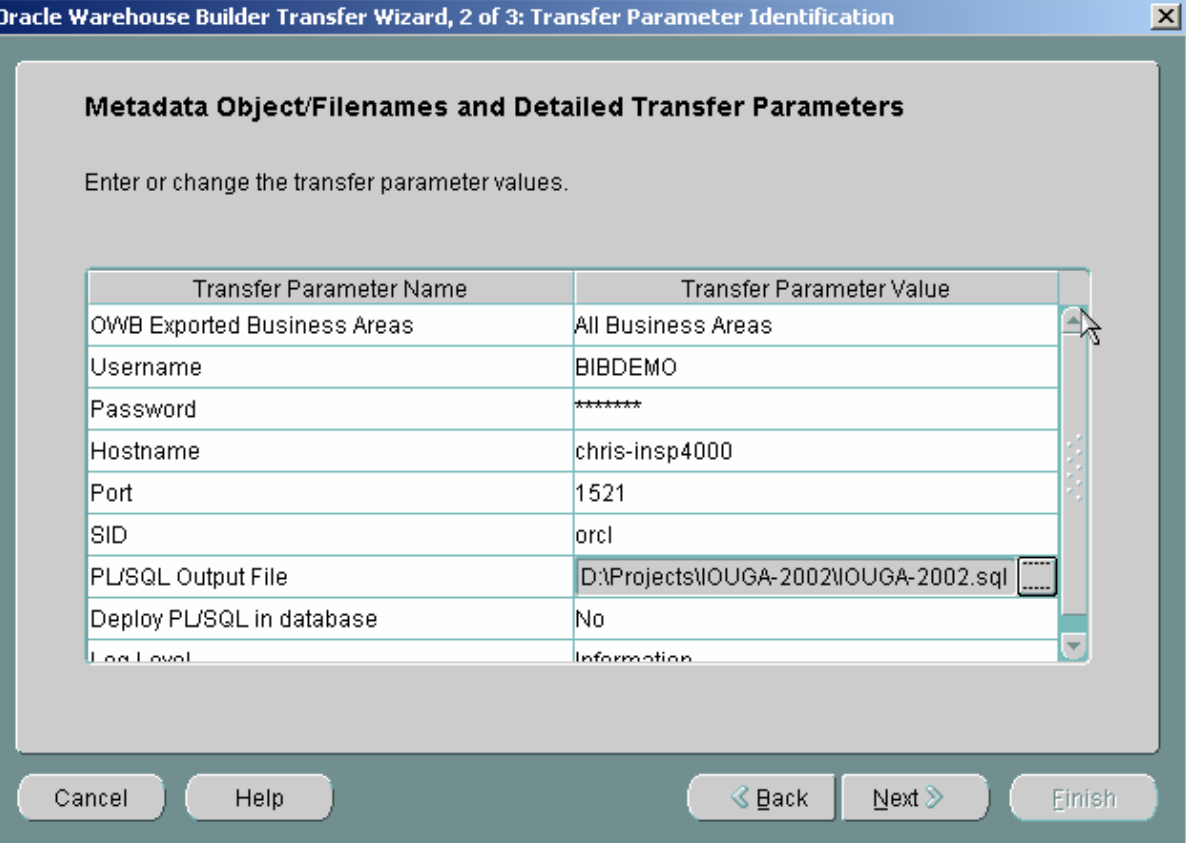

### **OLAP Bridge - Transfer Parameters**

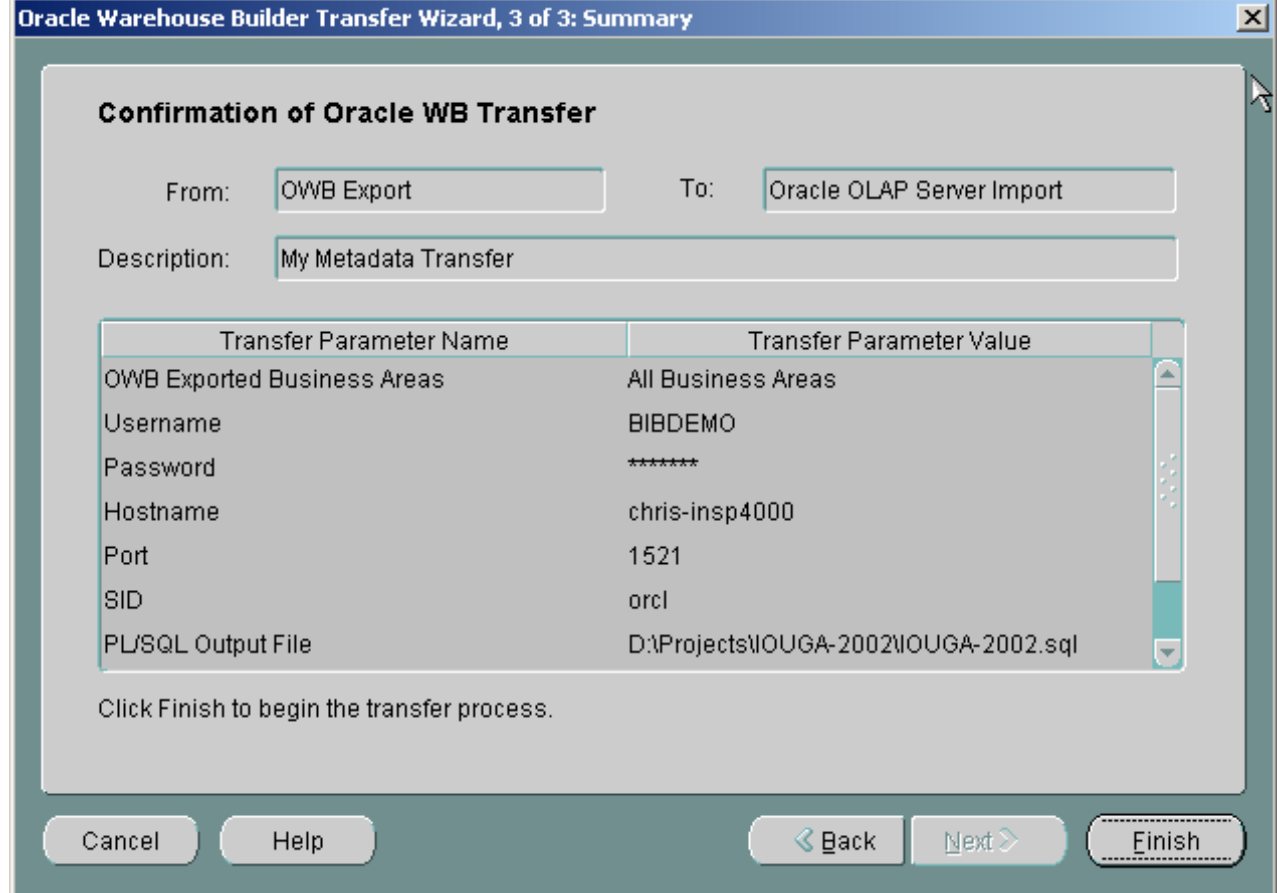

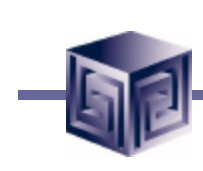

## **CWM Bridge - Running**

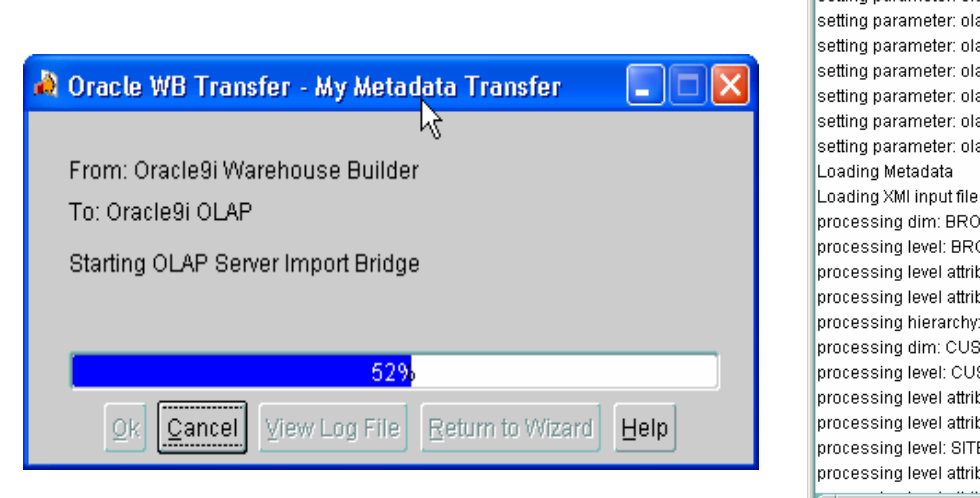

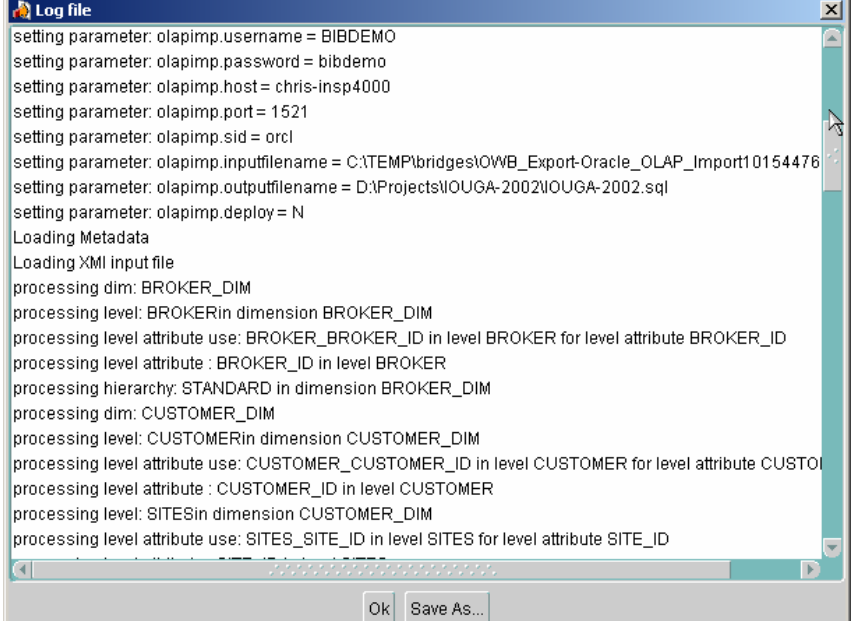

## **OEM Cube Builder - The Results**

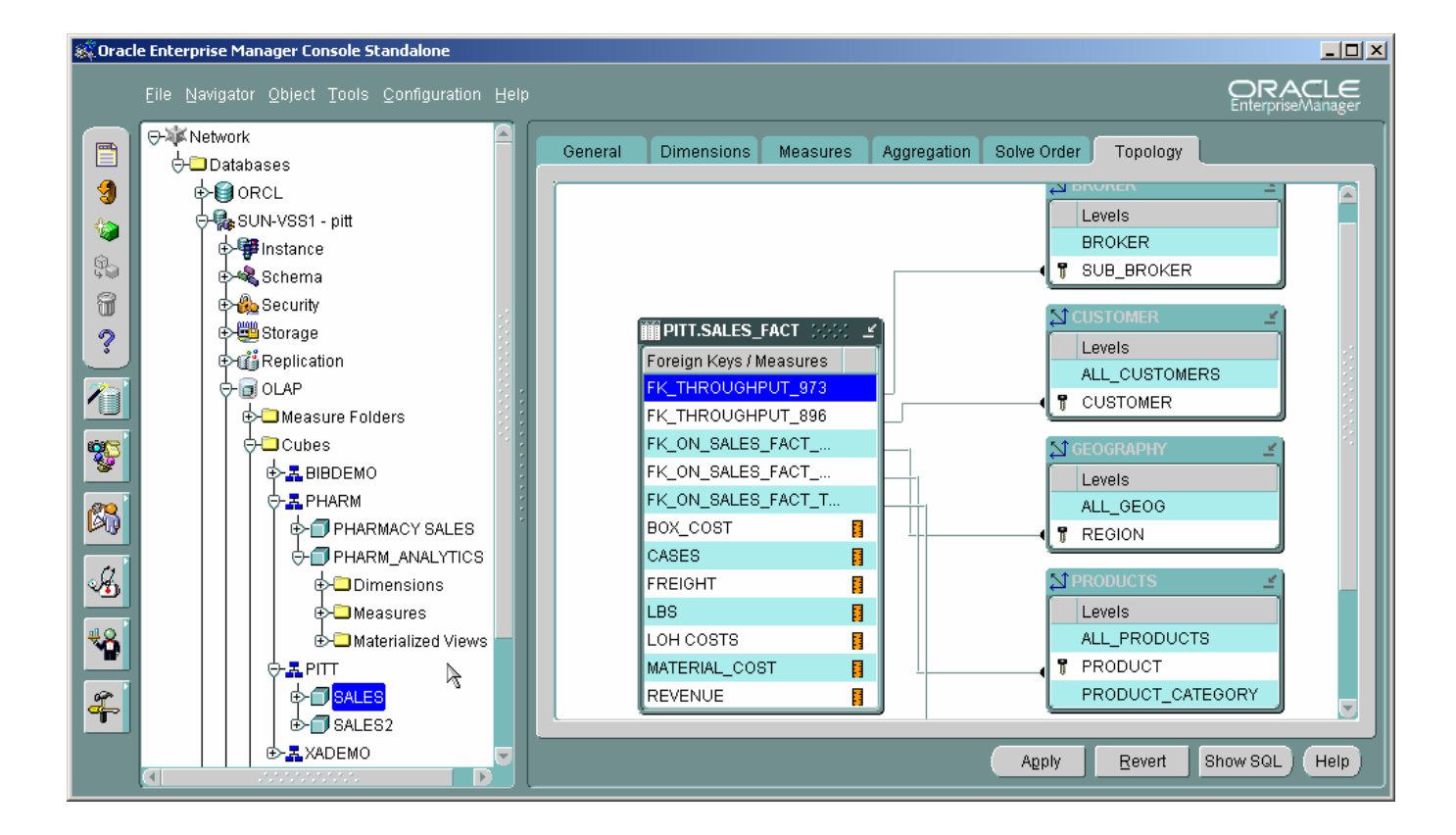

# **Demonstration**

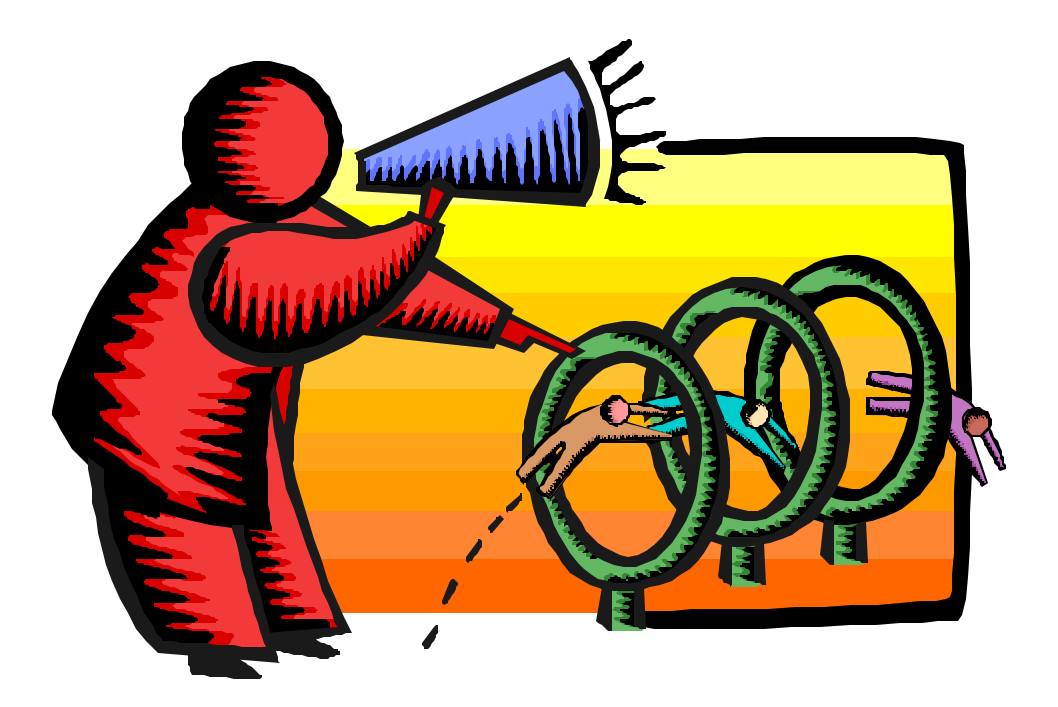

Demo.exe

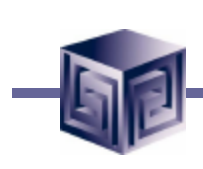

### Relational or Analytic Workspace?

#### • **Relational**

- q **Very large data sets**
- q **Very sparse data**
- □ Need to query with **complex SQL**
- **Analytic Workspace**
	- q **Summary level or relatively dense data**
	- q **Complex, multidimensional calculations**
	- q **Planning functions**
	- q **What-if analysis**
	- q **Computational scalability**
	- q **Complex joins**

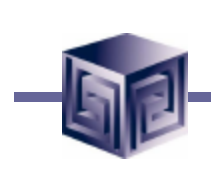

### Administration and Moving to AW

- **Administration of OLAP Option and Cubes is performed using OEM**
- **New Tools for Analytic Workspace – AW Manager**
- **Using OLAP DML and OLAP Worksheet**

# **AW Manager Demonstration**

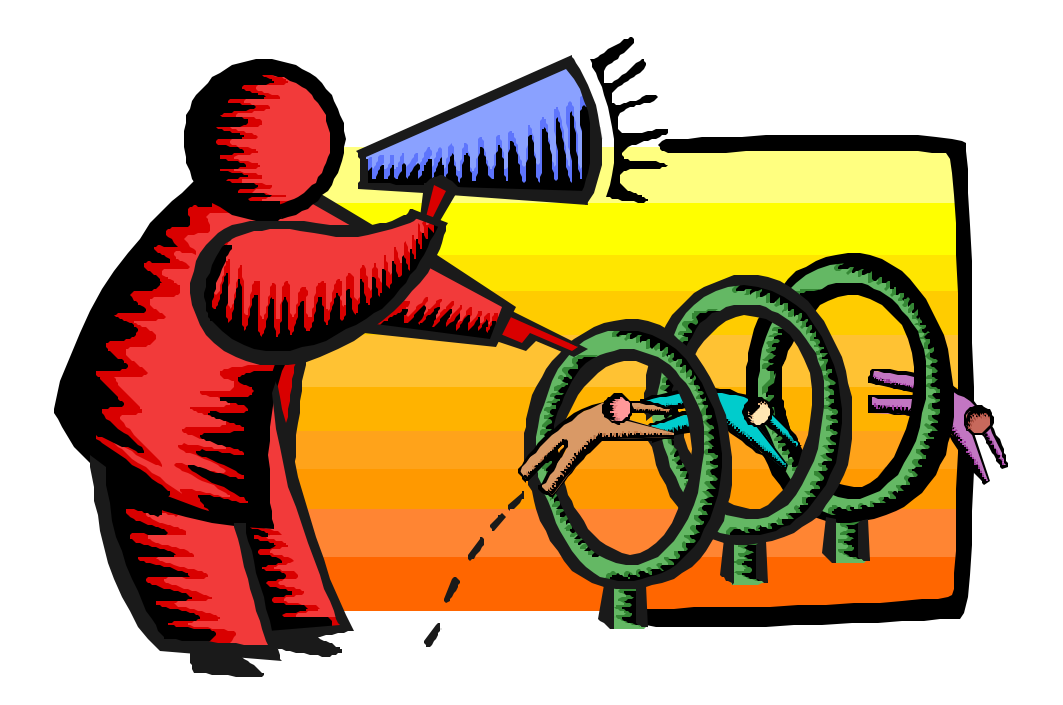

Oem\_awm.exe

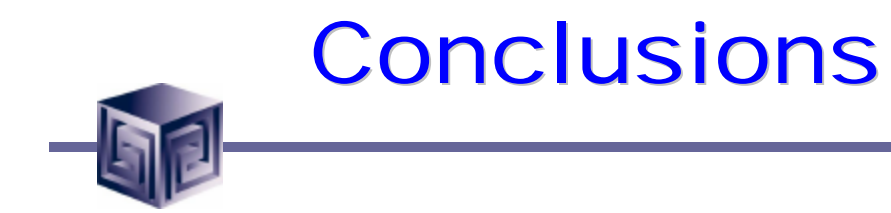

- **We can finally design OLAP Solutions**
- **Support for both ROLAP and MOLAP (AW)**
- **Strong Foundation for the Future**
- **Still Lacking all the Pieces**
	- □ Bi-Directional Bridge does not support **incremental changes**
	- □ No Migration for Express Databases (never)

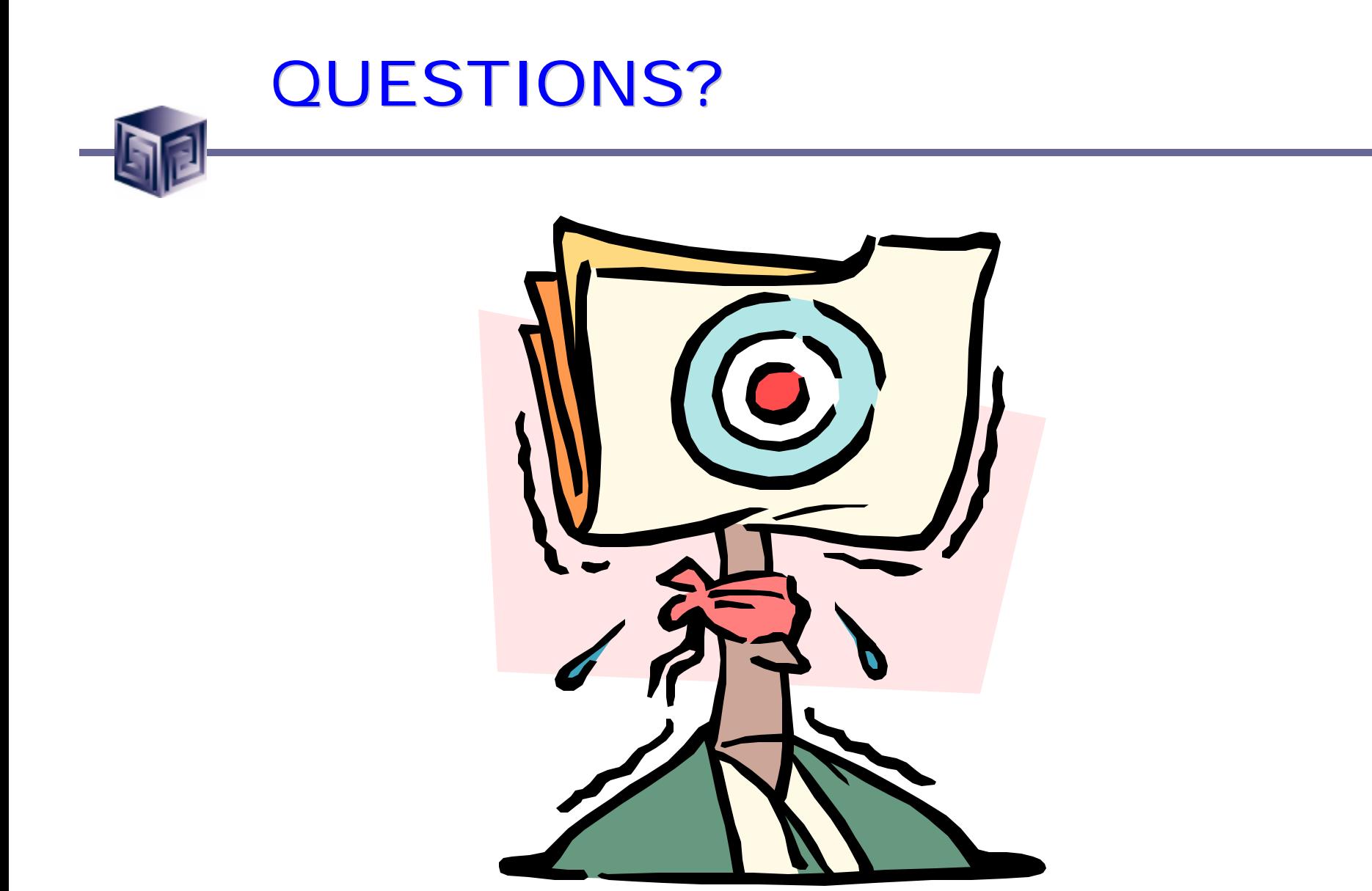

**Using Oracle9i Warehouse Builder and Oracle 9i to create OLAP ready Warehouses**

### KCOUG January 2004

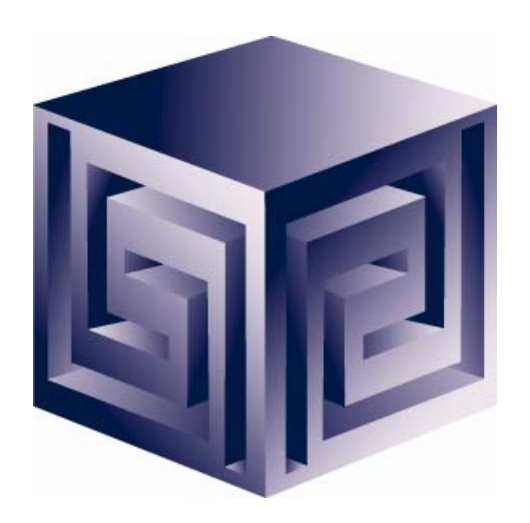

**Chris Claterbos claterbos@vlamis.com**

**Vlamis Software Solutions, Inc. (816) 729-1034 http://www.vlamis.com**

**Copyright © 2003, Vlamis Software Solutions, Inc.**

2-29 ©**Vlamis Software Solutions, Inc.**